## **Séquence 2 – Proportionnalité / Grandeurs composées**

## **Objectifs**

- 1. Reconnaître si des relations exprimées par des formules sont proportionnelles ou non
- 2. Reconnaître si des relations exprimées par des graphiques sont proportionnelles ou non
- 3. Reconnaître si des relations exprimées par des tableaux sont proportionnelles ou non
- 4. Calculer et utiliser un coefficient de proportionnalité
- 5. Résoudre des problèmes de recherche de quatrième proportionnelle
- 6. Résoudre des problèmes de pourcentage
- 7. Mener des calculs impliquant des grandeurs mesurables, notamment des grandeurs composées, en conservant les unités
- 8. Vérifier la cohérence des résultats du point de vue des unités
- 9. Calculer et utiliser des grandeurs produits et des grandeurs quotients

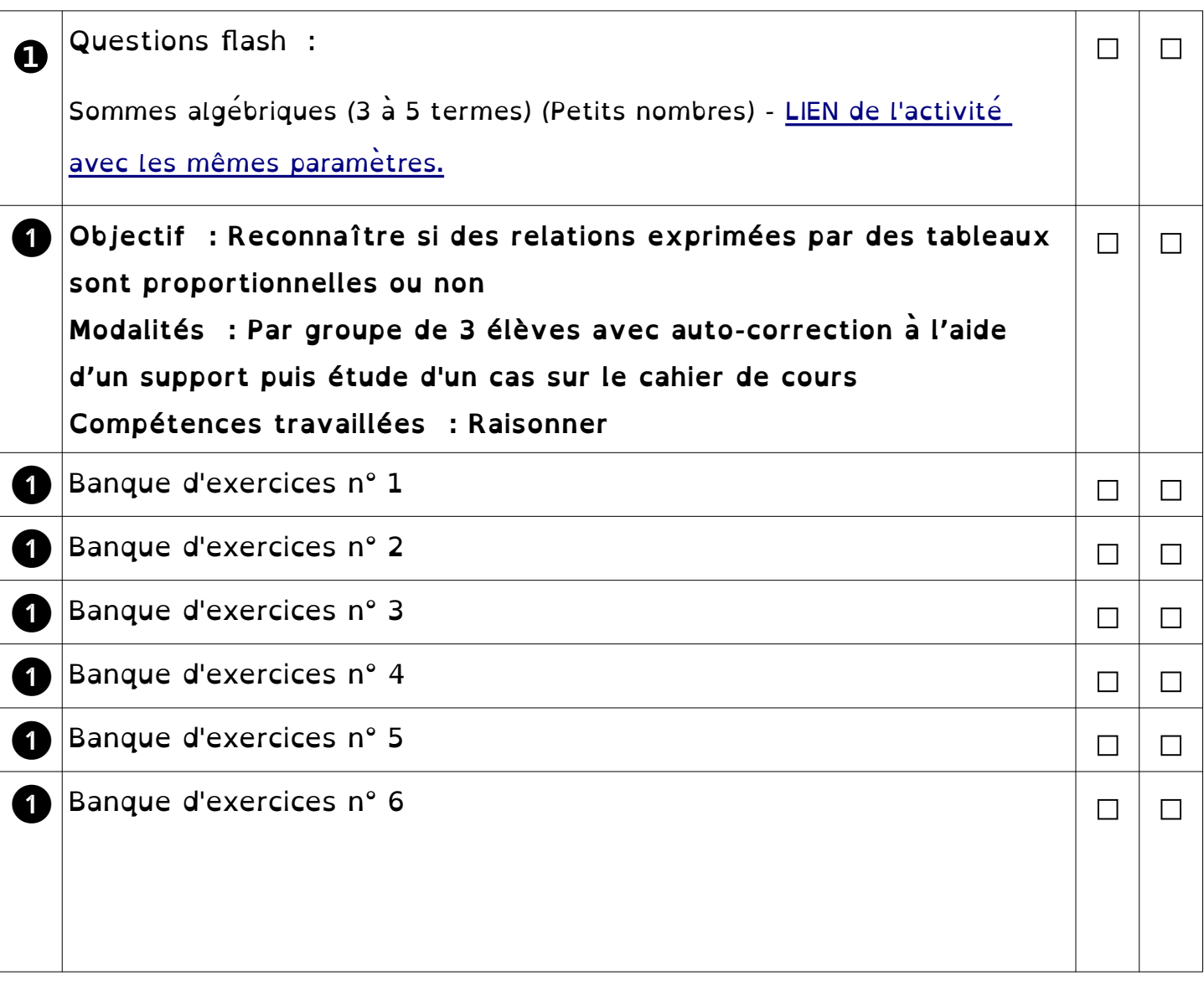

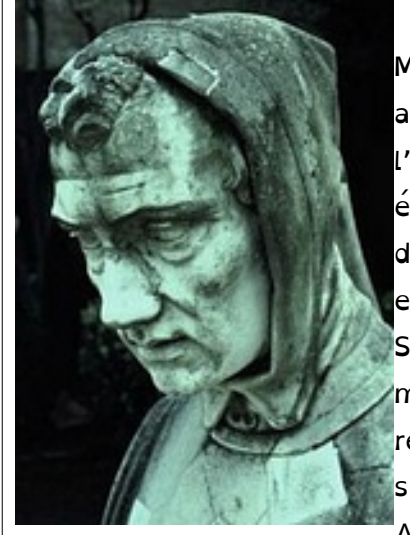

❶ **Léonard de Pise dit Fibonacci - Italien (1170 ; 1250)** Mathématicien italien né à Pise, Léonardo Bonacci accompagne son père en Algérie pour être initié à l'arithmétique utile à un futur marchand. A cette époque, l'Italie utilise encore les chiffres romains. Il découvre en Afrique de Nord, la numération de position et le calcul indo-arabe.

□ □

□ □

Ses voyages s'étendent par la suite sur toute la méditerranée, en Syrie, en Grèce, en Egypte... Il rencontre savants et scientifiques qui lui enseignent les savoirs du passé encore inconnus du monde occidental. A son retour en Italie, vers 1200, il se consacre à

l'écriture de plusieurs ouvrages véritables passerelles de connaissances scientifiques entre deux civilisations.

Il rassemble des méthodes de calcul des opérations élémentaires, des résultats d'algèbre sur les racines carrées et cubiques, ...

Il invente la suite de Fibonacci : 1 - 1 - 2 - 3 - 5 - 8 - 13 - 21 - ..., dont chaque terme à partir du 3ème est la somme des deux précédents.

Ses ouvrages d'un niveau trop élevé pour l'époque ne furent pas étudiés à l'école. Après *Fibonacci*, suivit une longue période (le moyen age) où les recherches mathématiques restèrent au point mort.

## <sup>❶</sup> **I. Situation proportionnelle ou non**

**Exemple : Le théâtre du soleil propose deux tarifs d'abonnement A et B.**

Voici un tableau des dépenses en fonctions des tarifs et du nombre de spectacles auxquels une personne assiste.

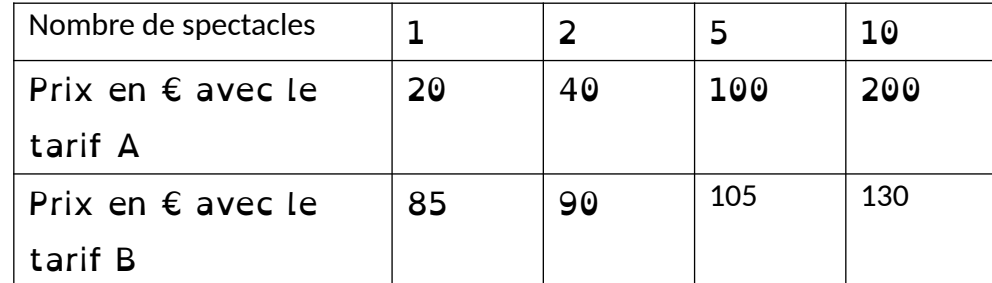

1. a) Le prix avec le tarif A est-il proportionnel au nombre de spectacles ? Justifier.

 $\frac{20}{1}$  = 20  $\frac{40}{2}$  = 20  $\frac{100}{5}$  = 20  $\frac{200}{10}$  = 20

Les quotients sont égaux donc, dans le cas du tarif A, il y a proportionnalité entre le prix en € et le nombre de spectacles.

b) Le prix avec le tarif B est-il proportionnel au nombre de spectacles ? Justifier.

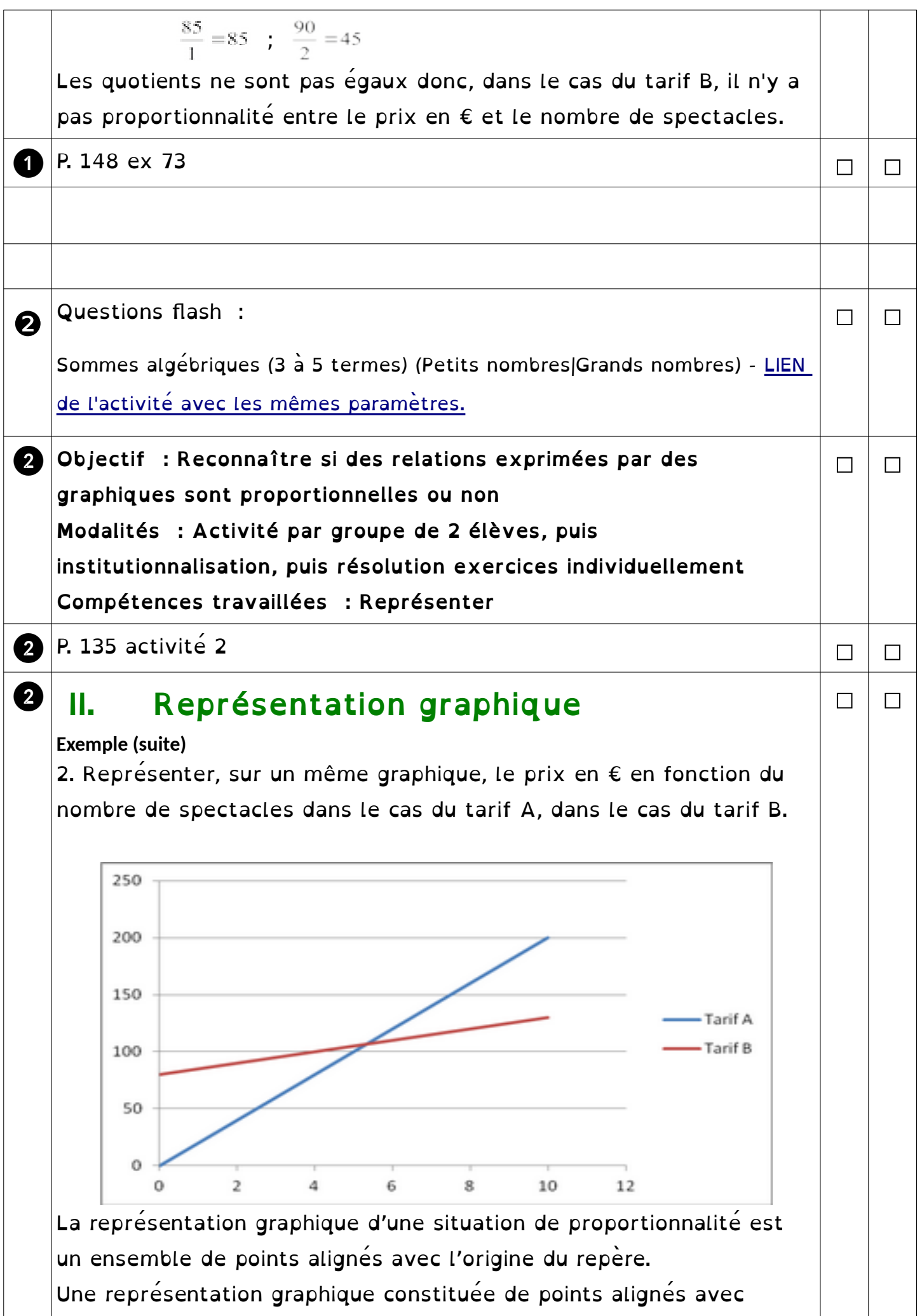

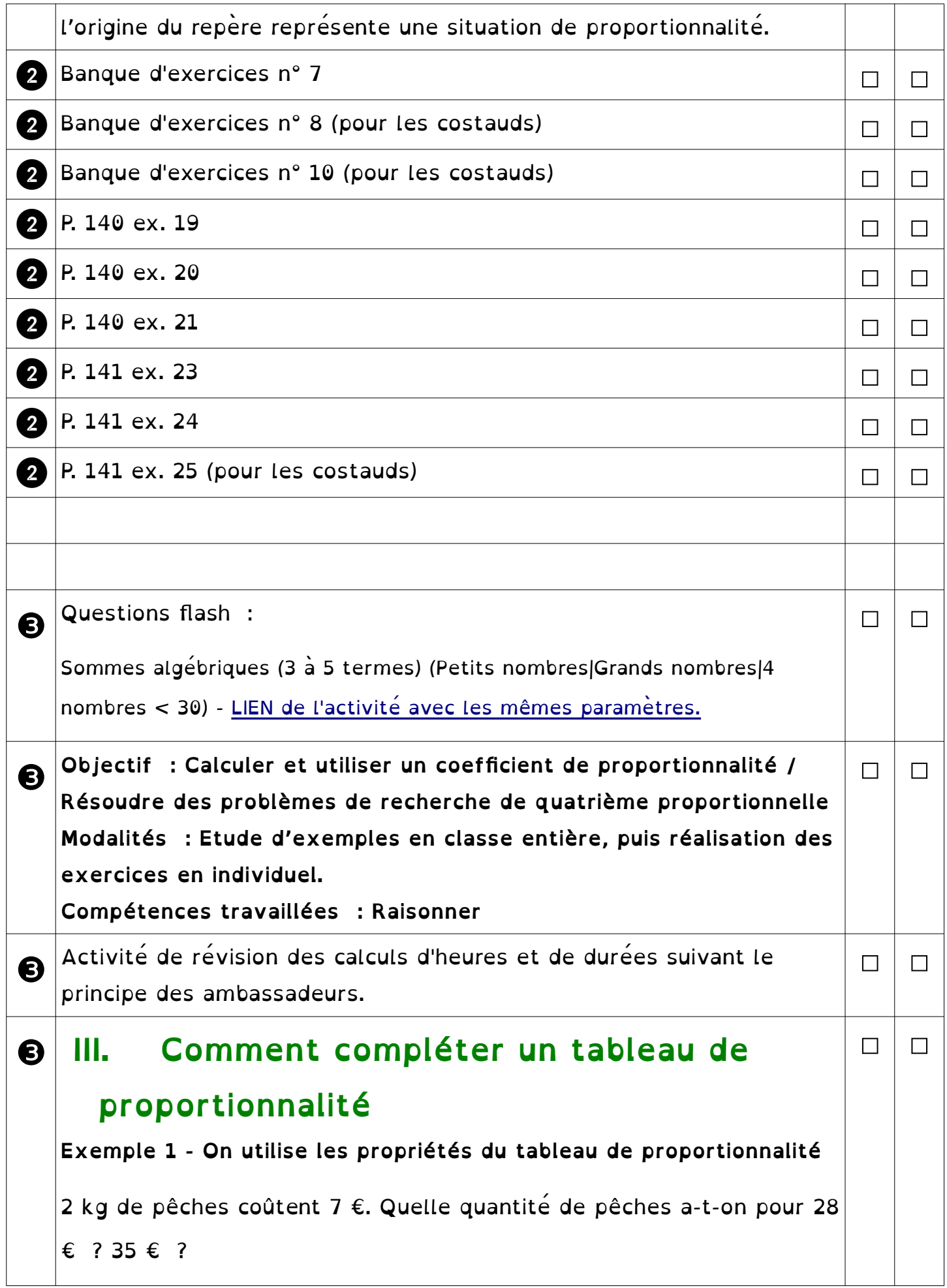

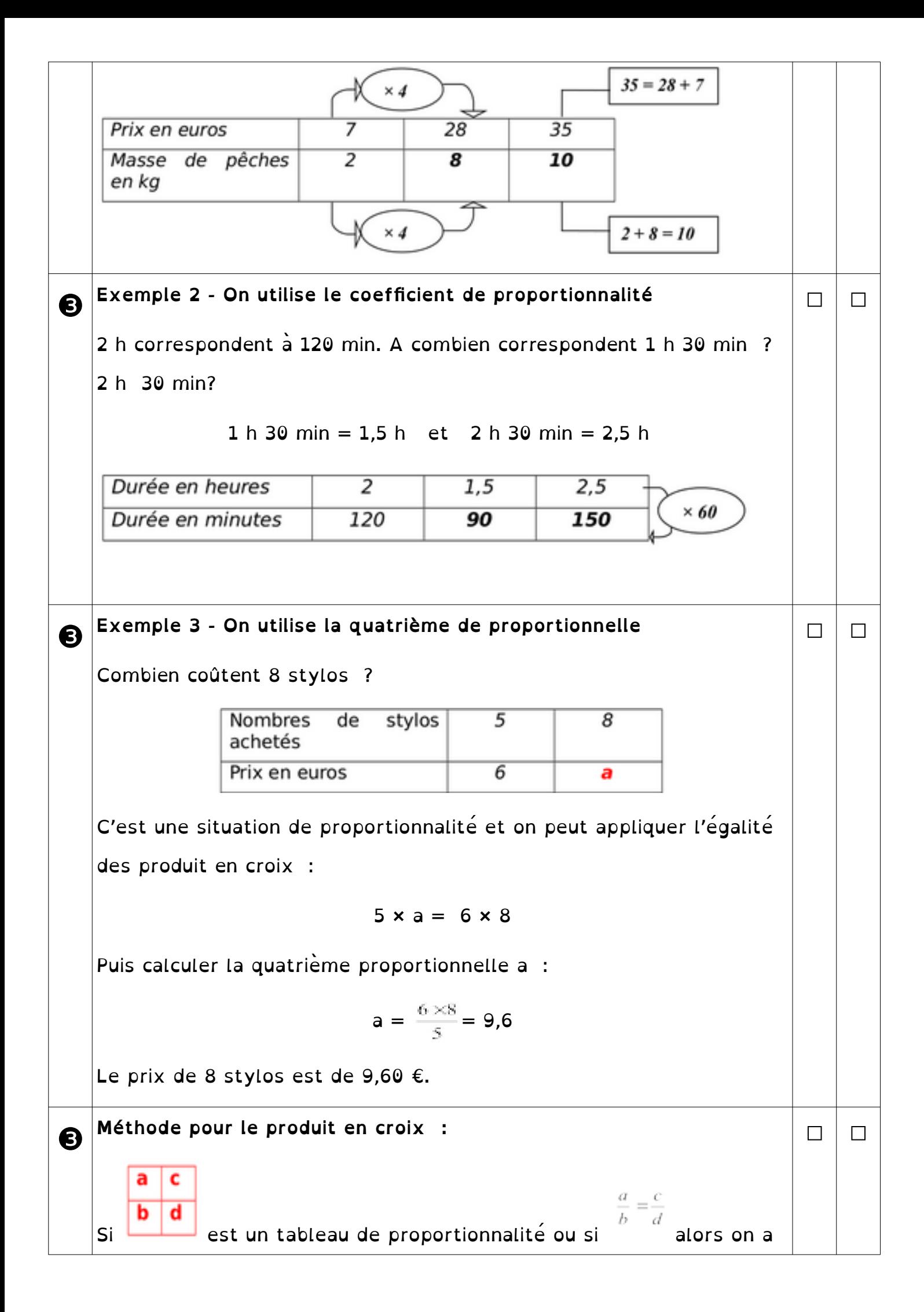

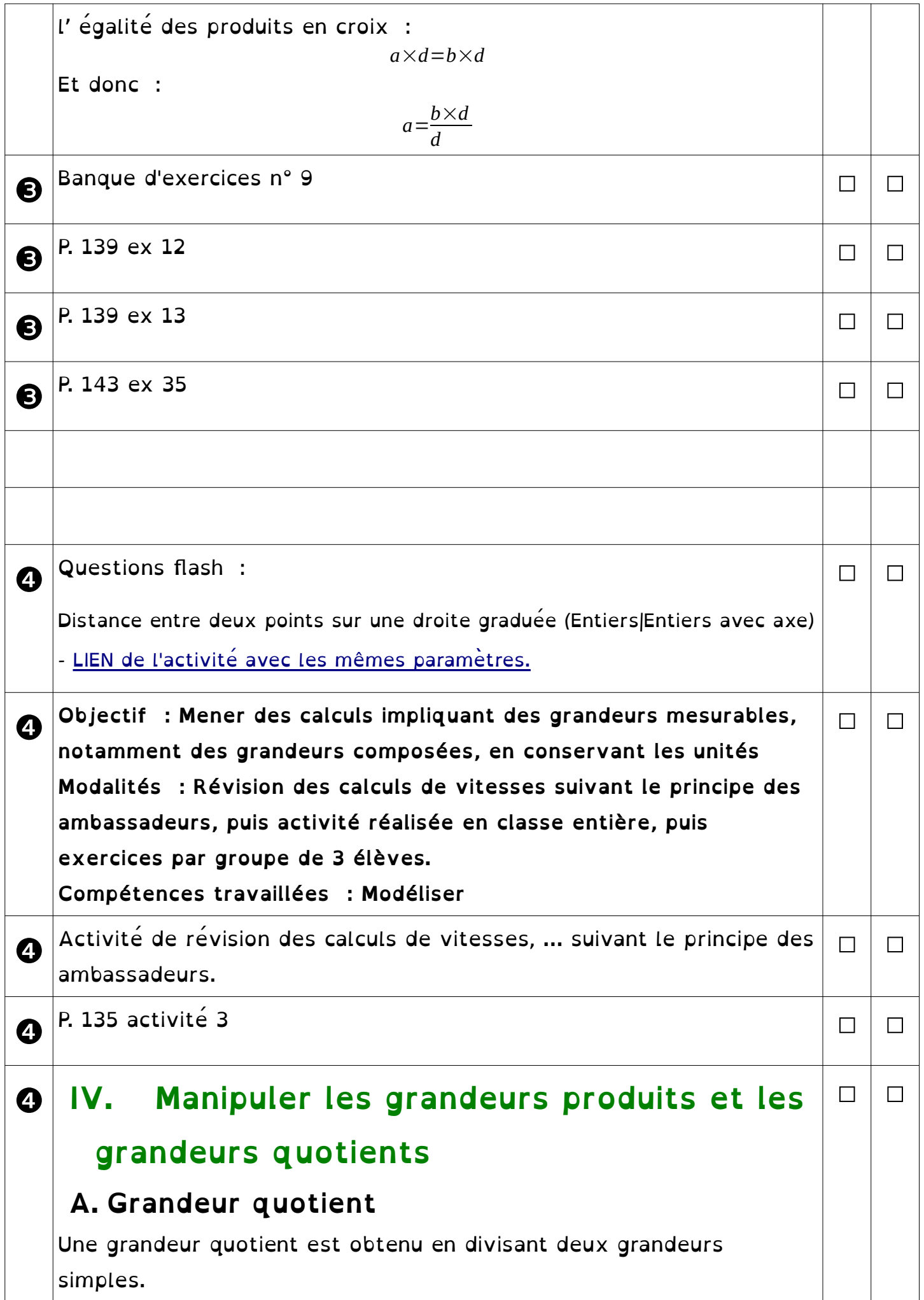

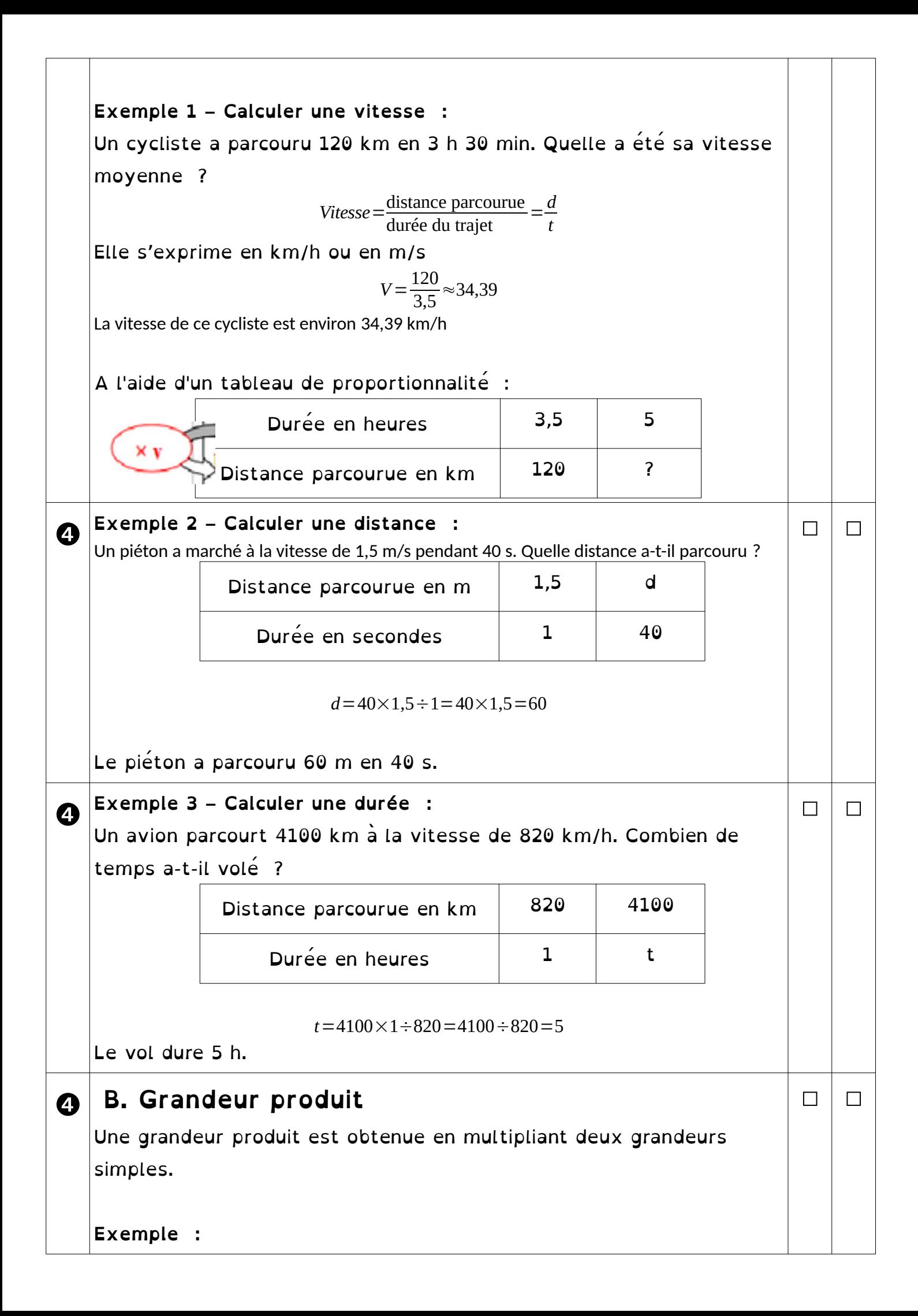

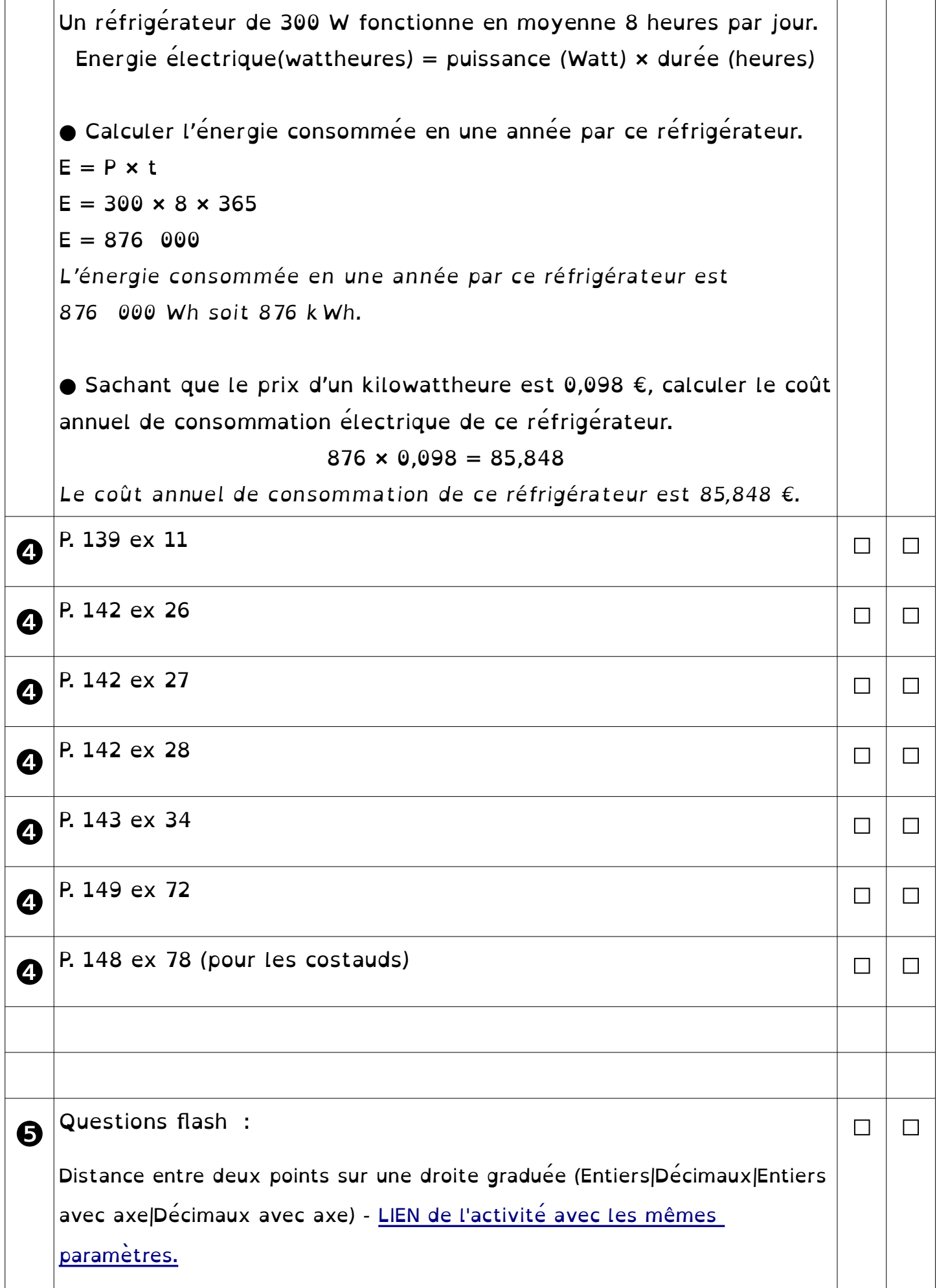

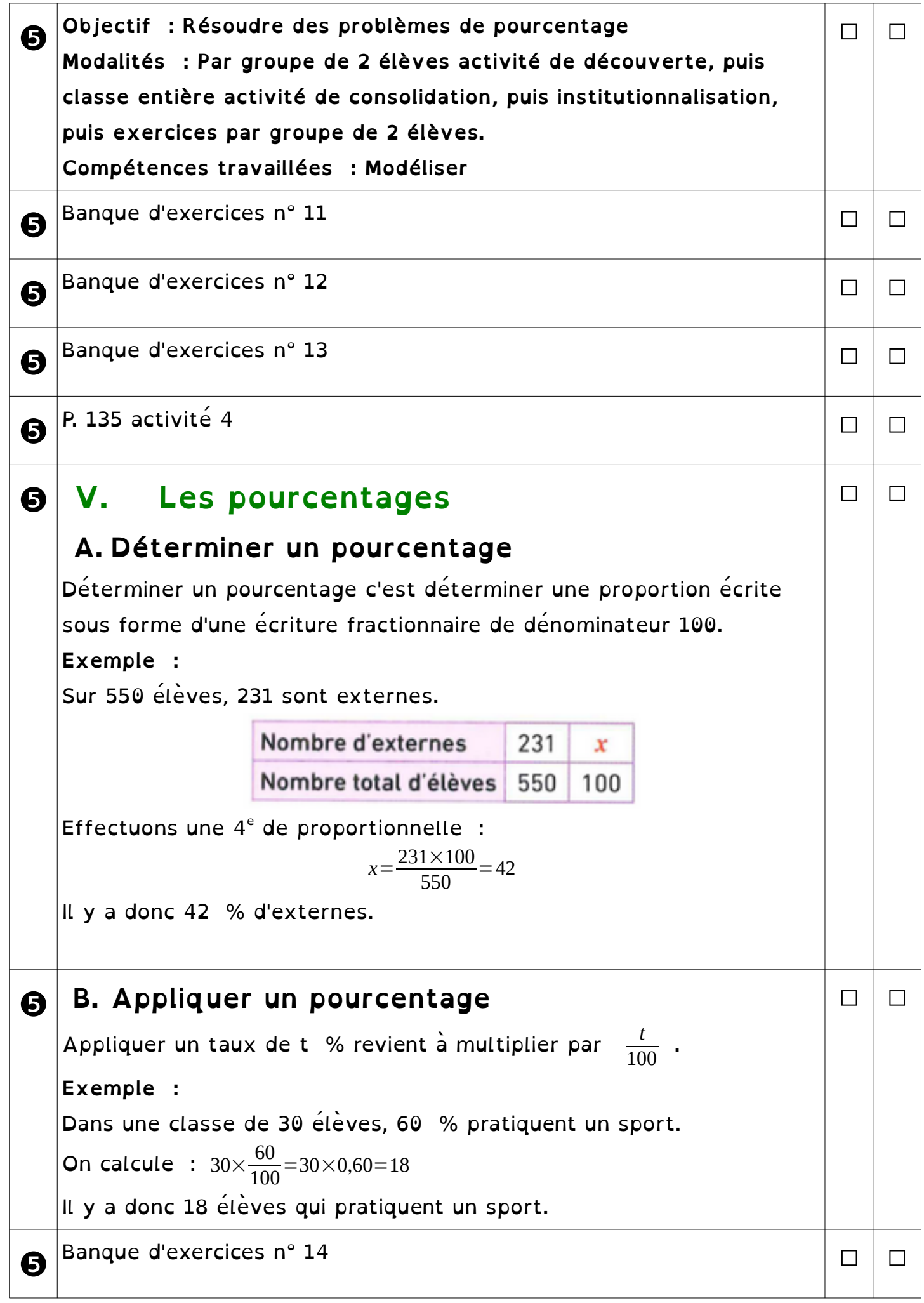

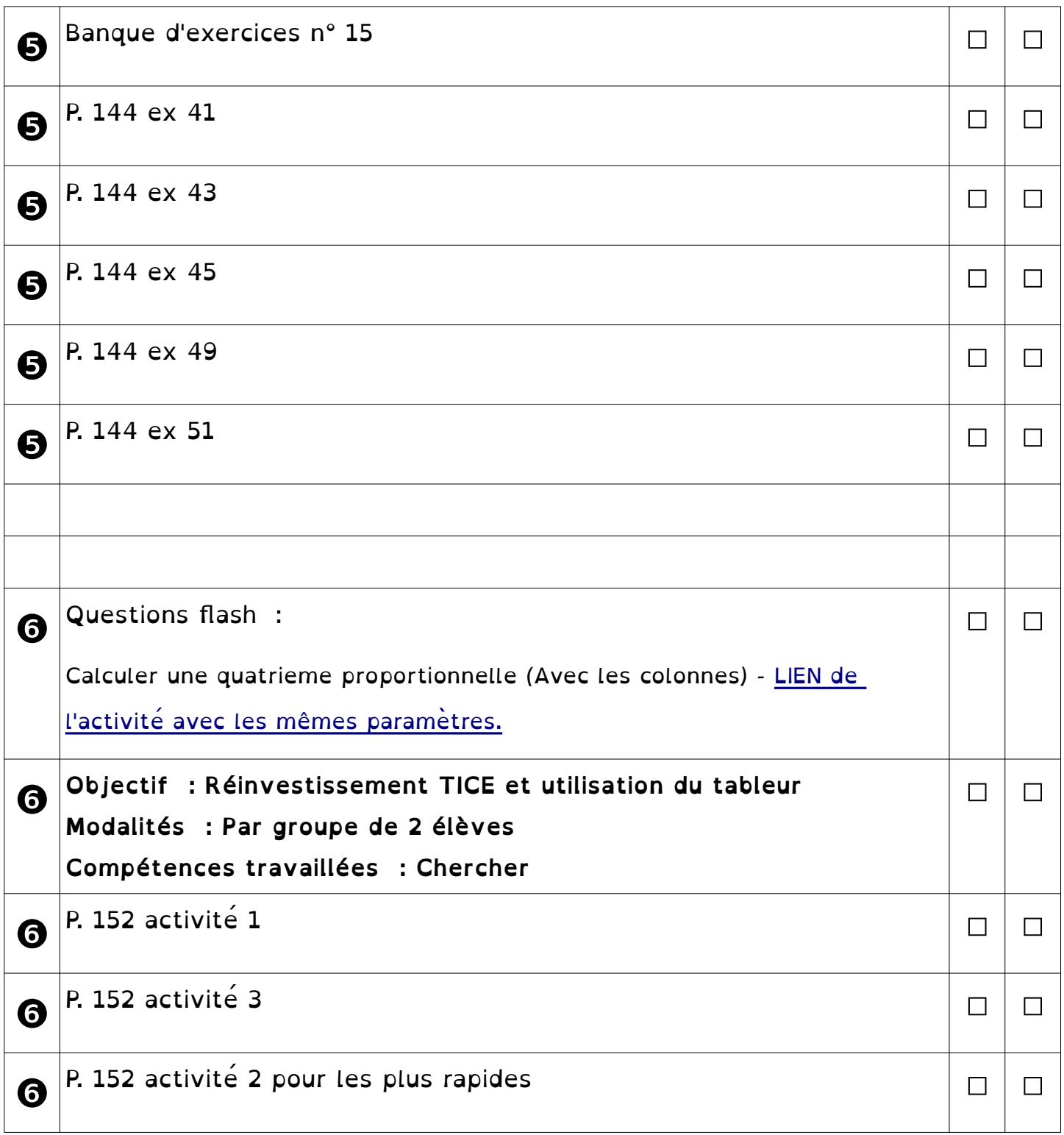

## ❶❷❸❹❺❻❼❽❾